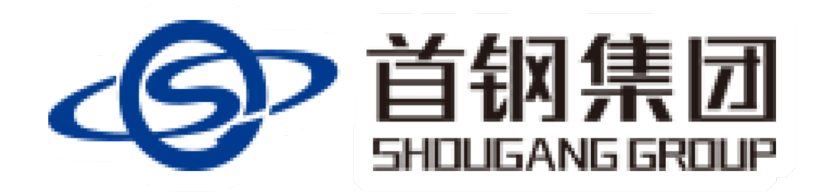

## 外来人员请扫码登记

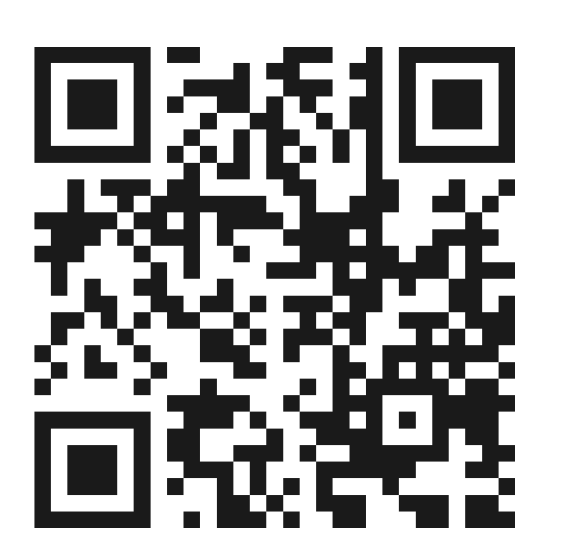

操作步骤

1.请阅读并知悉《外来人员安全告知书》 2.请扫码填写登记信息 3.将填写成功页面出示给门岗工作人员